# **List\_Dict Routine**

## Description

Returns the column definitions for a specified dictionary.

### **Syntax**

**List\_Dict** (tablename, returncolumnlist, sortlist, booleanflaglist)

### Parameters

The List\_Dict routine has the following parameters.

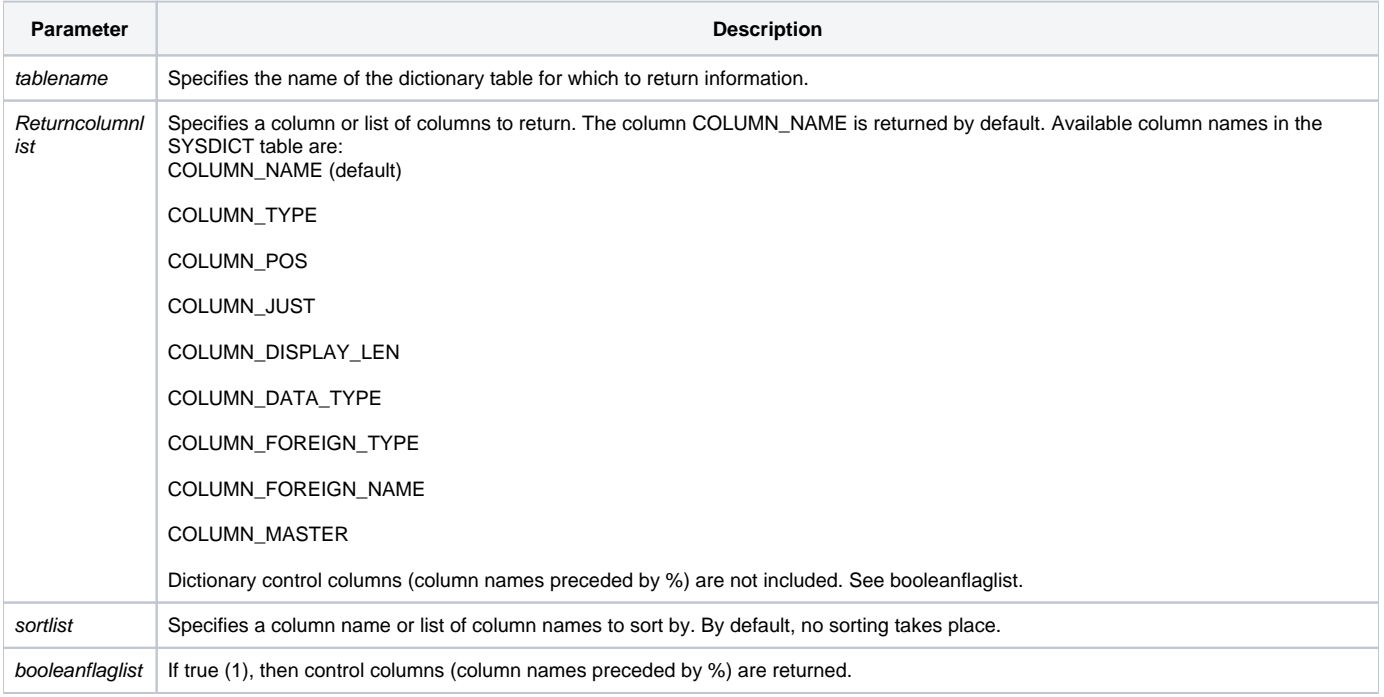

#### See also

#### [Create\\_Index](https://wiki.srpcs.com/display/Commands/Create_Index+Subroutine)

#### Example

run List\_Dict "CAR\_PARTS"